# CS1100 – Introduction to Programming Lecture 4

#### Instructor: Shweta Agrawal (shweta.a@cse.iitm.ac.in)

## Goals for the day

- Edit, compile and execute the first C program.
- Get simple yet useful tasks done via C programs.
	- Add a set of numbers.
	- Find roots of a quadratic equation.
	- Multiply 2 polynomials.

## Goals for the day

- Edit, compile and execute the first C program.
- Get simple yet useful tasks done via C programs.
	- Add a set of numbers.
	- Find roots of a quadratic equation.
	- Multiply 2 polynomials.
- Learn the syntax of C language.
	- Basics structure of a C program, using standard library.
	- How to store data variables, data types.
	- How to get inputs, how to print outputs?

## Goals for the day

- Edit, compile and execute the first C program.
- Get simple yet useful tasks done via C programs.
	- Add a set of numbers.
	- Find roots of a quadratic equation.
	- Multiply 2 polynomials.
- Learn the syntax of C language.
	- Basics structure of a C program, using standard library.
	- How to store data variables, data types.
	- How to get inputs, how to print outputs?
- Learn about the working environment (Linux based OS).
	- editors  $-$  gedit and others.
	- compiler  $\gcd$ .
	- executing a compiled program.

# First C program

```
#include <stdio.h>
```

```
/* My first C program */
main() {
    printf("Hello World!\n");
}
```
# First C program

```
#include <stdio.h>
```

```
/* My first C program */
main() {
    printf("Hello World!\n");
}
```
- stdio.h : standard library of input and output.
- main : a function that every C program must have.
- printf : a useful library function to print several things in C.

# First C program

```
#include <stdio.h>
```

```
/* My first C program */
main() {
    printf("Hello World!\n");
}
```
- stdio.h : standard library of input and output.
- main : a function that every C program must have.
- printf: a useful library function to print several things in C. To do anything more useful than merely printing we need to have more operations / commands and storage to store temporary computations.

Add 2 numbers  $x$  and  $y$  and store the value in  $z$ .

- Define two *variables*  $x$  and  $y$ .
	- What type of values can  $x$  and  $y$  take?

Add 2 numbers  $x$  and  $y$  and store the value in  $z$ .

- Define two *variables*  $x$  and  $y$ .
	- What type of values can  $x$  and  $y$  take?

integer, positive integers, fractions?

Add 2 numbers  $x$  and  $y$  and store the value in  $z$ .

- Define two *variables*  $x$  and  $y$ .
	- What type of values can  $x$  and  $y$  take?

integer, positive integers, fractions?

• What do  $x$  and  $y$  represent?

Add 2 numbers  $x$  and  $y$  and store the value in  $z$ .

- Define two variables  $x$  and  $y$ .
	- What type of values can  $x$  and  $y$  take?

integer, positive integers, fractions?

• What do  $x$  and  $y$  represent?

Say marks in Maths and marks in Physics respectively.

Add 2 numbers  $x$  and  $y$  and store the value in  $z$ .

- Define two variables  $x$  and  $y$ .
	- What type of values can  $x$  and  $y$  take?

integer, positive integers, fractions?

• What do x and y represent?

Say marks in Maths and marks in Physics respectively.

• Use the  $+$  operator defined to sum up the values of x and y.

Add 2 numbers  $x$  and  $y$  and store the value in  $z$ .

- Define two variables  $x$  and  $y$ .
	- What type of values can  $x$  and  $y$  take?

integer, positive integers, fractions?

• What do x and y represent?

Say marks in Maths and marks in Physics respectively.

- Use the  $+$  operator defined to sum up the values of x and y.
- Use an assignment operator to store the value in z.

```
#include <stdio.h>
```

```
/* sum 2 integers */
main() {
    int x;
    int y;
    int z;
    z = x+y;printf("%d\n", z);
}
```

```
#include <stdio.h>
/* sum 2 integers */
main() {
    int x;
    int y;
    int z;
    z = x+y;printf("%d\n\cdot", z);
}
                            • int : defines that x, y, z are
                              of type integers.
                            • z = x+y: evaluates x+yand stores it in z.
```

```
#include <stdio.h>
/* sum 2 integers */
main() {
    int x;
    int y;
    int z;
    z = x+y;printf("%d\n", z);
}
```

```
• int : defines that x, y, z are
  of type integers.
```
- $z = x+y$ : evaluates  $x+y$ and stores it in z.
- What will be output if we print z?

```
#include <stdio.h>
/* sum 2 integers */
main() {
    int x;
    int y;
    int z;
    z = x+y;printf("%d\n\cdot", z);
}
```
- int : defines that  $x, y, z$  are of type integers.
- $z = x+y$ : evaluates  $x+y$ and stores it in z.
- What will be output if we print z?
- Initialization or reading of x and y missing.

```
#include <stdio.h>
/* sum 2 integers */
main() {
    int x;
    int y;
    int z;
    z = x+y;printf("%d\n\cdot", z);
}
```
- int : defines that  $x, y, z$  are of type integers.
- $z = x+y$ : evaluates  $x+y$ and stores it in z.
- What will be output if we print z?
- Initialization or reading of x and y missing.

## Sum of 2 numbers – with initialization

#include <stdio.h>

```
/* sum 2 integers */
```

```
main() {
    int x = 98;
    int y = 99;
    int z;
    z = x+y;printf("%d\n", z);
```
}

- int : defines that  $x, y, z$  are of type integers.
- $z = x+y$ : evaluates  $x+y$ and stores it in z.
- What will be output if we print z?

## Sum of 2 numbers – with initialization

#include <stdio.h>

```
/* sum 2 integers */
```

```
main() {
    int x = 98;
    int y = 99;
    int z;
    z = x+y;printf("%d\n", z);
```
}

- int : defines that  $x, y, z$  are of type integers.
- $z = x+y$ : evaluates  $x+y$ and stores it in z.
- What will be output if we print z?

• Arithmetic operators:  $+, -, *, /$ 

- Arithmetic operators:  $+, -, *, /$
- Modulus operator: %
	- $x \frac{9}{6}$  y : remainder when x is divided by y.

- Arithmetic operators:  $+, -, *, /$
- Modulus operator: %
	- $x \frac{9}{6}$  y : remainder when x is divided by y.
- Assignment operator:  $=$

- Arithmetic operators:  $+, -, *, /$
- Modulus operator: %
	- $x \frac{9}{6}$  y : remainder when x is divided by y.
- Assignment operator:  $=$

#### Input statement: scanf

#### scanf(format-string, &var1, &var2, ... , &var3);

- scanf is a function which allows us to accept inputs.
- Usually functions take fixed number of parameters/ arguments.
- scanf takes variable number of arguments.
- Notice the **&** preceeding the variables.

- Recall  $x$  denotes marks in Maths,  $y$  denotes marks in Physics.
- We wish to calculate weighted total such that Maths marks are given 30% weightage and Physics marks are given 70% weightage.

• 
$$
z = \frac{30}{100}x + \frac{70}{100}y.
$$

#include <stdio.h>

```
/* weighted sum 2 integers */
```

```
main() {
    int mathMarks = 98;
    int phyMarks = 99;
    int total;
    total = (30/100)*mathMarks + (70/100)*phyMarks;print('"\&d\nu", total);}
```
#include <stdio.h>

```
/* weighted sum 2 integers */
```

```
main() {
    int mathMarks = 98;
    int phyMarks = 99;
    int total;
    total = (30/100)*mathMarks + (70/100)*phyMarks;
    print('"\&d\nu", total);}
```
• What is the output of the program?

#include <stdio.h>

```
/* weighted sum 2 integers */
```

```
main() {
    int mathMarks = 98;
    int phyMarks = 99;
    int total;
    total = (30/100)*mathMarks + (70/100)*phyMarks;
    print('"\&d\nu", total);}
```
- What is the output of the program?
- Is the variable total still guaranteed to be an integer?

```
#include <stdio.h>
```

```
/* weighted sum 2 integers */
main() {
    int mathMarks = 98;
    int phyMarks = 99;
    float total; /* float variable */
    total = (30/100)*mathMarks + (70/100)*phyMarks;
    printf("%f\n", total); /* change here */
```
}

```
#include <stdio.h>
```

```
/* weighted sum 2 integers */
```

```
main() {
    int mathMarks = 98;
    int phyMarks = 99;
    float total; /* float variable */
    total = (30/100)*mathMarks + (70/100)*phyMarks;
    printf("%f\n", total); /* change here */
}
```
• What is the output of the program?

```
#include <stdio.h>
```

```
/* weighted sum 2 integers */
```

```
main() {
    int mathMarks = 98;
    int phyMarks = 99;
   float total; /* float variable */
    total = (30/100)*mathMarks + (70/100)*phyMarks;
   printf("%f\n", total); /* change here */
}
```
- What is the output of the program?
- $\frac{30}{100}$  and  $\frac{70}{100}$  evaluate to 0 and therefore total is zero.

#### Weighted sum of 2 numbers – a correct program

```
#include <stdio.h>
```
}

```
/* weighted sum 2 integers */
main() fint mathMarks = 98;
    int phyMarks = 99;
    float total;
    total = (30.0/100)*mathMarkes + (70.0/100)*phyMarks;printf("%f\n", total);
```
#### Weighted sum of 2 numbers – a correct program

```
#include <stdio.h>
```

```
/* weighted sum 2 integers */
main() {
    int mathMarks = 98;
    int phyMarks = 99;
    float total;
    total = (30.0/100)*mathMarks + (70.0/100)*physMarks;printf("%f\n", total);
}
```
• What is the output of the program?

#### Weighted sum of 2 numbers – a correct program

```
#include <stdio.h>
```

```
/* weighted sum 2 integers */
main() {
    int mathMarks = 98;
    int phyMarks = 99;
    float total;
    total = (30.0/100)*mathMarks + (70.0/100)*physMarks;printf("%f\n", total);
}
```
• What is the output of the program?

# Learnings so far..

- C allows different kinds of variables to be declared.
- C defines arithmetic operators, like  $+, -, *, /, ...$
- Have meaningful names for variables mathMarks, phyMarks, total

choose variable names to be indicative – good programming practice

avoid reserved words like int, float, .. as variable names.
# Learnings so far..

- C allows different kinds of variables to be declared.
- C defines arithmetic operators, like  $+, -, *, /, ...$
- Have meaningful names for variables mathMarks, phyMarks, total

choose variable names to be indicative – good programming practice

avoid reserved words like int, float, .. as variable names.

- C defines arithmetic operators, like  $+, -, *, /, ...$
- Assignment operator "=" used to change contents of a variable.

## Exercise: Swap two integers

- Two integers  $x$  and  $y$  contain 10 and 20 respec.
- Need to exchange values in  $x$  and  $y$ . swap two integers.
- Write a C program to do the same.

## Swap – fill in correct code

```
#include<stdio.h>
main() fint x, y;
    printf("Enter x:");
    scanf("%d", &x);
    printf("Enter y:");
    scan f("%d", \&y);/* Fill in code here */
    printf("x = \frac{\%d}{n}", x);
    printf("y = \sqrt{d} \ln", y);
}
```
# Variable modification

- A C program is a sequence of commands that modify different variables using different operators.
- Basic operators in C.
	- Operator precedence and associativity.
- Basic data types in C.
	- How much space does a particular data type take?
	- How to input and output variables of a particular type?

• Arithmetic operators:  $+, -, *, /$ 

- Arithmetic operators:  $+, -, *, /$
- Modulus operator: %

 $x \frac{9}{6}$  y : remainder when x is divided by y.

- Arithmetic operators:  $+, -, *, /$
- Modulus operator: %  $x \frac{9}{6}$  y : remainder when x is divided by y.
- Assignment operator:  $=$

- Arithmetic operators:  $+, -, *, /$
- Modulus operator: %

 $x \rightarrow w$  y : remainder when x is divided by y.

• Assignment operator:  $=$ 

Operator precedence:

- first: parenthesized sub-expression; inner-most to outer-most.
- second:  $*, /, \%$ ; left to right.
- third:  $+$ ,  $-$ ; left to right.

- Arithmetic operators:  $+, -, *, /$
- Modulus operator: %

 $x \rightarrow w$  y : remainder when x is divided by y.

• Assignment operator:  $=$ 

Operator precedence:

- first: parenthesized sub-expression; inner-most to outer-most.
- second:  $*, /, \%$ ; left to right.
- third:  $+$ ,  $-$ ; left to right.
- total  $=$  30 / 100  $*$  mathMarks  $+$  70 / 100  $*$  phyMarks;

- Arithmetic operators:  $+, -, *, /$
- Modulus operator: %

 $x \rightarrow w$  y : remainder when x is divided by y.

• Assignment operator:  $=$ 

Operator precedence:

- first: parenthesized sub-expression; inner-most to outer-most.
- second:  $*, /, \%$ ; left to right.
- third:  $+$ ,  $-$ ; left to right.
- total  $=$  30 / 100  $*$  mathMarks  $+$  70 / 100  $*$  phyMarks;

total =  $((30 / 100) * \text{math Marks}) + ((70 / 100) * \text{phyMarks})$ ;

- Arithmetic operators:  $+, -, *, /$
- Modulus operator: %

 $x \rightarrow w$  y : remainder when x is divided by y.

• Assignment operator:  $=$ 

Operator precedence:

- first: parenthesized sub-expression; inner-most to outer-most.
- second:  $*, /, \%$ ; left to right.
- third:  $+$ ,  $-$ ; left to right.
- total  $=$  30 / 100  $*$  mathMarks  $+$  70 / 100  $*$  phyMarks;

total =  $((30 / 100) * \text{math Marks}) + ((70 / 100) * \text{phyMarks})$ ;

• 
$$
z = a + b * c * d % e - f / g
$$

- Arithmetic operators:  $+, -, *, /$
- Modulus operator: %

 $x \rightarrow w$  y : remainder when x is divided by y.

• Assignment operator:  $=$ 

Operator precedence:

- first: parenthesized sub-expression; inner-most to outer-most.
- second:  $*,$   $/$ ,  $%$  ; left to right.
- third:  $+$ ,  $-$ ; left to right.
- total  $=$  30 / 100  $*$  mathMarks  $+$  70 / 100  $*$  phyMarks;

total =  $((30 / 100) * \text{math Marks}) + ((70 / 100) * \text{phyMarks})$ ;

• 
$$
z = a + b * c * d % e - f / g
$$

 $z = a + ((b * c) * d) % e) - (f / g)$ 

# Increment / decrement operators

- $+ +$ ,  $-$
- prefix and post-fix only to a variable.

## Increment / decrement operators

 $• + +$ , - -

• prefix and post-fix only to a variable.

```
#include<stdio.h>
```

```
main() {
    int x, y;
    int n = 10;
    x = n++;y = ++n;printf(" x = %d, y = %d\n", x, y);
```
Form: variable-name  $=$  expression

- $z = x+y$
- $x+y = z$  Incorrect form

Form: variable-name  $=$  expression

- $z = x+y$
- $x+y = z$  Incorrect form
- Assignment between different data types.
	- What happens if you assign float to int and vice versa?

Form: variable-name  $=$  expression

- $z = x+y$
- $x+y = z$  Incorrect form
- Assignment between different data types.
	- What happens if you assign float to int and vice versa?
- Multiple assignments.

$$
\bullet \ x = y = z = (a + b);
$$

• evaluations happen right to left.

Form: variable-name  $=$  expression

- $z = x+y$
- $x+y = z$  Incorrect form
- Assignment between different data types.
	- What happens if you assign float to int and vice versa?
- Multiple assignments.
	- $x = y = z = (a + b);$
	- evaluations happen right to left.
- $x = x + 10$  can be written as  $x == 10$ ;
- instead of  $+$ , we can also have  $-$ ,  $*$ ,  $/$ ,  $\%$

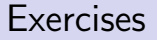

Write a program that reads an integer from the input and prints 0 if the integer is even and 1 if the integer is odd.

Write a program that takes as input a 3 digit integer, separates the digits of the integer and prints the individual digits separated by spaces.

For example if the input is 194, then your program must print 1 9 4

• We have used int and float data types till now.

- We have used int and float data types till now.
- An integer variable is assigned 2 bytes (16 bits) to be stored. (Sometimes 4 bytes).

- We have used int and float data types till now.
- An integer variable is assigned 2 bytes (16 bits) to be stored. (Sometimes 4 bytes).
- In the 2s complement form this allows storage of values from

$$
-2^{15} \ {\rm to} \ 2^{15}-1
$$

- We have used int and float data types till now.
- An integer variable is assigned 2 bytes (16 bits) to be stored. (Sometimes 4 bytes).
- In the 2s complement form this allows storage of values from

 $-2^{15}$  to  $2^{15} - 1$ 

−32, 768 to 32, 767

• There are limits to representation - we better choose the right type.

- We have used int and float data types till now.
- An integer variable is assigned 2 bytes (16 bits) to be stored. (Sometimes 4 bytes).
- In the 2s complement form this allows storage of values from

$$
-2^{15} \ {\rm to} \ 2^{15}-1
$$

$$
-32,768 \ {\rm to} \ 32,767
$$

- There are limits to representation we better choose the right type.
- What other data type can we use to store integers?

- We have used int and float data types till now.
- An integer variable is assigned 2 bytes (16 bits) to be stored. (Sometimes 4 bytes).
- In the 2s complement form this allows storage of values from

$$
-2^{15} \ {\rm to} \ 2^{15}-1
$$

$$
-32,768 \ {\rm to} \ 32,767
$$

- There are limits to representation we better choose the right type.
- What other data type can we use to store integers?
- unsigned int, long, unsigned long.

# unsigned int

- Typically 4 bytes storage.
- Output an unsigned int:  $print("%u", x);$
- Input an unsigned int:  $scan f("%u", \&x);$
- Storage: binary format.

## The Integers - The detailed Chart

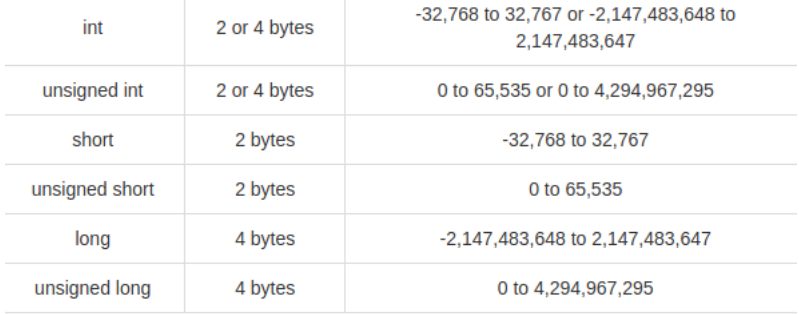

### char

- Typically 1 byte storage.
- Every character has a unique code assigned to it (ASCII code).  $A = 65, B = 66$

### char

- Typically 1 byte storage.
- Every character has a unique code assigned to it (ASCII code).  $A = 65, B = 66$
- Output a character:  $print("%c", x);$
- Input a character: scanf("%c", &x);

# float

- Typically 4 bytes storage.
- Output a float:  $print("%f", x);$
- Input a float:  $\text{scanf}("\%f", \&x);$
- How are fractions stored?

# Binary vs decimal fractions

• 
$$
(10.11)_2 = (1 \times 2) + (0 \times 1) + (1 \times \frac{1}{2}) + (1 \times \frac{1}{2^2}) = (2.75)_{10}
$$

## Binary vs decimal fractions

- $\bullet$   $(10.11)_2 = (1\times2) + (0\times1) + (1\times\frac{1}{2})$  $(\frac12) + (1 \times \frac{1}{2^2})$  $\frac{1}{2^2}$ ) = (2.75)<sub>10</sub>
- $(0.90625)_{10} = ( )_2$
- $(0.9)_{10} = ( )_2$

#### Decimal Fraction  $\rightarrow$  Binary Fraction (1)

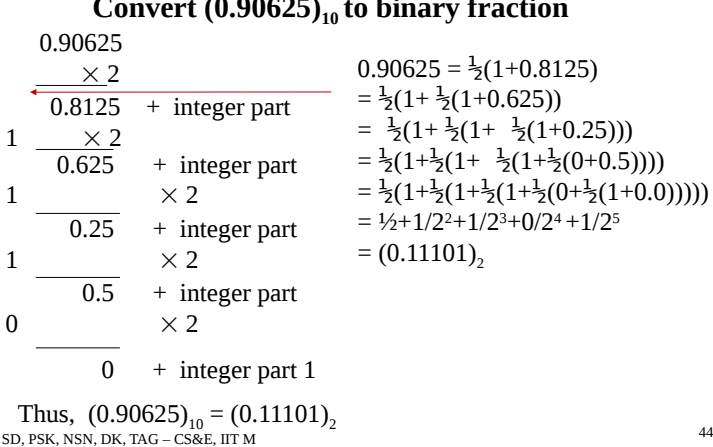

#### Convert  $(0.90625)_{10}$  to binary fraction

#### Decimal Fraction  $\rightarrow$  Binary Fraction (2)

#### Convert  $(0.9)_{10}$  to binary fraction

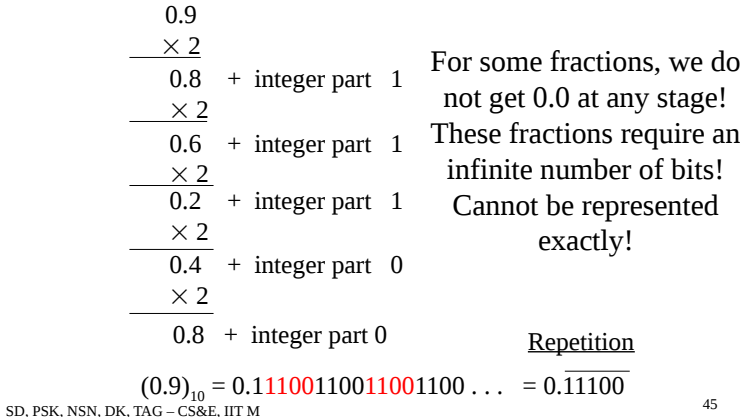

## Binary vs decimal fractions

- $\bullet \ \ (10.11)_2 = (1 \times 2^1) + (0 \times 2^0) + (1 \times \frac{1}{2})$  $(\frac12) + (1 \times \frac{1}{2^2})$  $\frac{1}{2^2}$ ) = (2.75)<sub>10</sub>
- $(0.90625)_{10} = (0.11101)_2$
- $(0.9)_{10} = (0.111001110011100..)_2$

# Fixed point vs floating point representation

#### Fixed point

- Position of radix point is fixed and is same for all numbers.
- Lets say we have 3 digits after radix point.
## Fixed point vs floating point representation

#### Fixed point

- Position of radix point is fixed and is same for all numbers.
- Lets say we have 3 digits after radix point.
- $(0.120 \times 0.120)_{10} = (0.014)_{10}$
- A digit is lost.

#### Floating point

## Fixed point vs floating point representation

### Fixed point

- Position of radix point is fixed and is same for all numbers.
- Lets say we have 3 digits after radix point.
- $(0.120 \times 0.120)_{10} = (0.014)_{10}$
- A digit is lost.

### Floating point

- 1.20 × (10)<sup>-1</sup> × 1.20 × (10)<sup>-1</sup> = 1.44 × (10)<sup>-2</sup>
- Wider range of numbers can be represented.
- IEEE standard: 32 bits are split as follows:
	- First bit for sign.
	- Next 8 bits for exponent.
	- Next 23 bits for mantissa.

## Fixed point vs floating point representation

### Fixed point

- Position of radix point is fixed and is same for all numbers.
- Lets say we have 3 digits after radix point.
- $(0.120 \times 0.120)_{10} = (0.014)_{10}$
- A digit is lost.

#### Floating point

- 1.20 × (10)<sup>-1</sup> × 1.20 × (10)<sup>-1</sup> = 1.44 × (10)<sup>-2</sup>
- Wider range of numbers can be represented.
- IEEE standard: 32 bits are split as follows:
	- First bit for sign.
	- Next 8 bits for exponent.
	- Next 23 bits for mantissa.
	- $(-39.9)_{10} = (-100111.11100)_2 = (-1.0011111100)_2 \times 2^5$ .

## Floats - different types

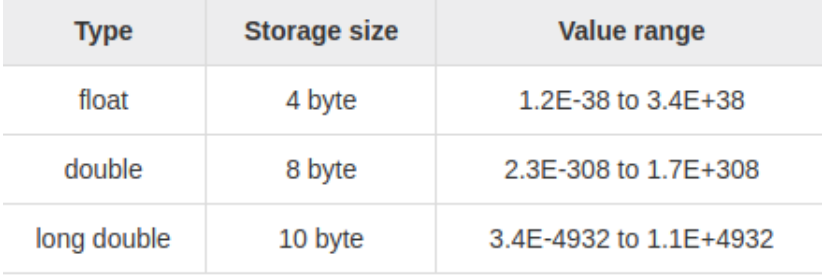

# Output floats in C

### printf(" $%w.p f$ ", x);

- w.p is optional.
- w : total width of the field.
- p : precision (digits after decimal).

# Output floats in C

### printf(" $%w.p f$ ", x);

- w.p is optional.
- w : total width of the field.
- p : precision (digits after decimal).

```
#include<stdio.h>
main() {
```
}

```
float x = 2.00123;
printf ("x = %5.4f\n", x);printf ("x = %8.7f\nu", x);
```
## Circumference of circle

#include<stdio.h>

```
main() {
    float radius;
    float circum;
    printf("Enter radius : ");
    scanf("%f", &radius);
    circum = 2* (22.0/7) * radius;printf ("radius = \frac{f}{f}, circum = \frac{f}{f}); radius, circum);
}
```
# Circumference of circle

```
#include<stdio.h>
main() {
    float radius;
    float circum;
    printf("Enter radius : ");
    scanf("%f", &radius);
    circum = 2* (22.0/7) * radius;printf ("radius = \frac{f}{f}, circum = \frac{f}{f}); radius, circum);
}
```
• How to print output only upto 2 decimals?

## Circumference of circle – formatted output

```
#include<stdio.h>
```

```
main() {
    float radius;
    float circum;
```
}

```
printf("Enter radius : ");
scanf("%f", &radius);
circum = 2* (22.0/7) * radius;
```

```
printf ("radius = \frac{5.2f}{cm}, circum = \frac{5.2f}{n}, radius, circum
```
### Output statement

 $\vert$  printf (format-string, var<sub>1</sub>, var<sub>2</sub>, ..., var<sub>n</sub>) $\vert$ 

### Output statement

printf (format-string,  $var_1, var_2, ..., var_n$ )

### Format string specifies

- How many variables to expect?
- Type of each variable.
- How many columns to use for printing? (width)
- What is the precision? (if applicable)

### Output statement

printf (format-string,  $var_1, var_2, ..., var_n$ )

### Format string specifies

- How many variables to expect?
- Type of each variable.
- How many columns to use for printing? (width)
- What is the precision? (if applicable)
- Common mistakes:
	- comma missing after the double quotes.
	- mismatch in the actual number of variables given and those expected in the format string.

# Formatted output

$$
\verb|print' ('`%w.pC", x);
$$

### Formatted output

printf  $('%w.pC", x);$ 

- w, p and C are place holders, can take different values.
- w: width of the output. (optional)
- p: precision of the output. (optional)
- C: Conversion character

### Formatted output

printf  $('%w.pC", x);$ 

- w, p and C are place holders, can take different values.
- w: width of the output. (optional)
- p: precision of the output. (optional)
- C: Conversion character.
	- d : integer
	- f : float
	- c : character
	- $\bullet$  x : hexadecimal
	- o : octal
	- u : unsigned int
	- e : real decimal in exponent form

## Input Statement

scanf (format-string,  $&var_1, &var_2, ..., &var_n$ )

### Input Statement

scanf (format-string,  $&var_1, &var_2, ..., &var_n$ )

Format string specifies

- How many variables to expect?
- Type of each variable.

## Input Statement

scanf (format-string,  $&var_1, &var_2, ..., &var_n$ )

Format string specifies

- How many variables to expect?
- Type of each variable.
- Common mistakes:
	- comma missing after the double quotes.
	- mismatch in the actual number of variables given and those expected in the format string.
	- & missing before the variable.

• Variables in C.

- Variables in C.
- Data types in C how they are stored. Why a programmer should be worried.

- Variables in C.
- Data types in C how they are stored. Why a programmer should be worried.
- Arithmetic operators. Precedence of operators.

- Variables in C.
- Data types in C how they are stored. Why a programmer should be worried.
- Arithmetic operators. Precedence of operators.
- Assignment operator "="

- Variables in C.
- Data types in C how they are stored. Why a programmer should be worried.
- Arithmetic operators. Precedence of operators.
- Assignment operator "="
- Formatting the input and output the printf and scanf

- Variables in C.
- Data types in C how they are stored. Why a programmer should be worried.
- Arithmetic operators. Precedence of operators.
- Assignment operator "="
- Formatting the input and output the printf and scanf
- What is coming up?
	- Compilation and Exection of C-programs.
	- More Programming.